For addition and subtraction, round FINAL ANSWERS to the same number of decimal places as the measurement with the fewest decimal places. This will give an answer that indicates the proper amount of uncertainty.

For multiplication and division, round FINAL ANSWERS to the same number of SIGNIFICANT FIGURES as the measurement with the fewest SIGNIFICANT FIGURES!

## $15.62 \times 0.0667 \times 35.0 = 36.46489$

 $\mathbf R$ 

 $\mathsf H$ 

How should we report this answer?

 $\sqrt{}$  $25.4$   $\times$  0.00023  $\times$  15.201  $\pm$  0.088804242

How should we report this answer?

0.089

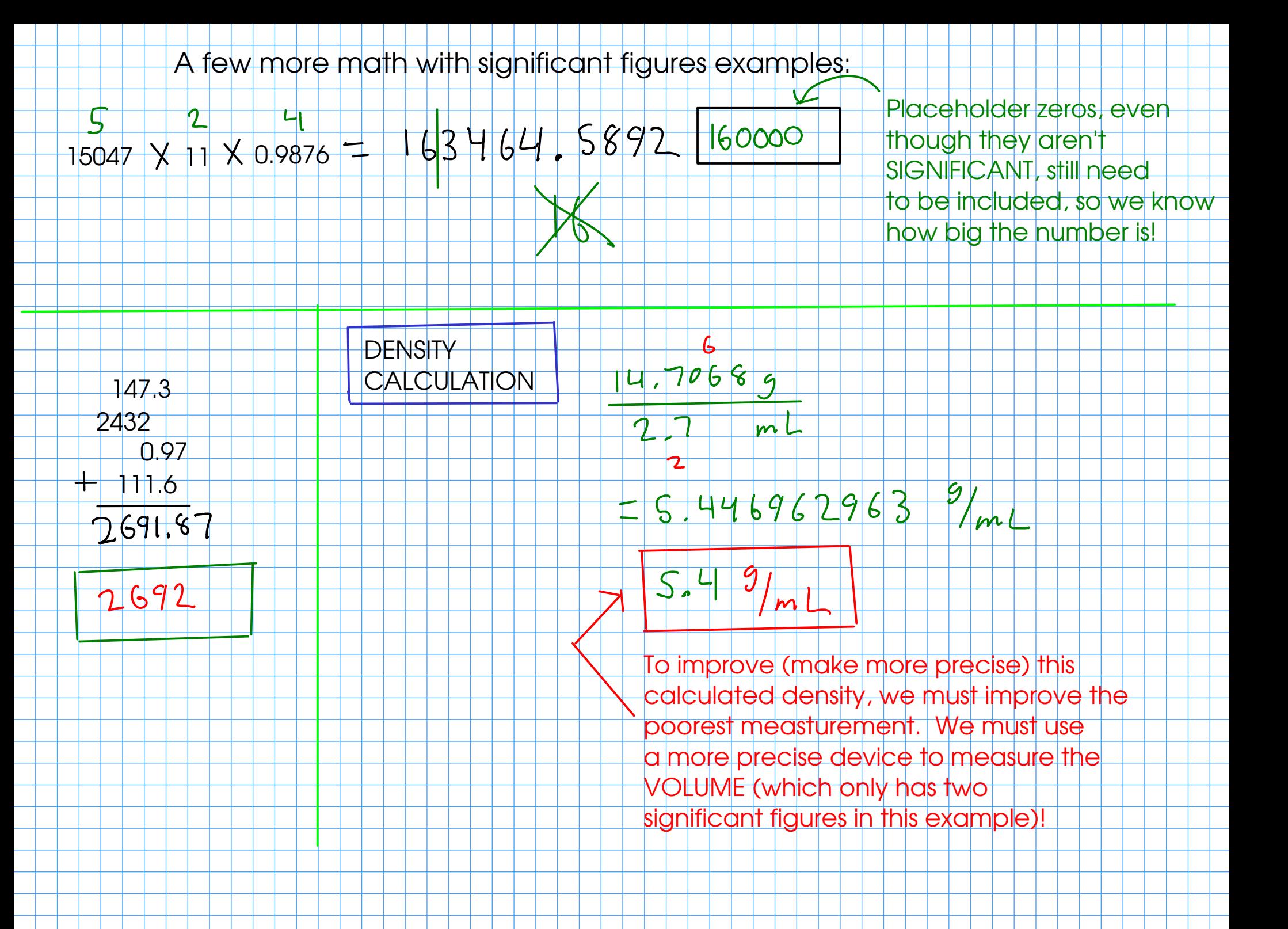

Exact Numbers

Some numbers do not have any uncertainty. In other words, they weren't measured!

1) Numbers that were determined by COUNTING!

TM

 $\overline{\mathsf{K}}$ 

How many blocks are to the left?

\* All metric prefixes

 $are$  exac

2) Numbers that arise from DEFINITIONS, often involving relationships between

exactly

units<sup>1</sup>

- Treat exact numbers as if they have INFINITE significant figures!

## **Example**

 $CM$ 

You'll need to round the answer to the right number of significant figures! Convert 4.45 m to in, assuming that 2.54 cm  $=$  1 in

 $2.54$  cm  $2110$ 

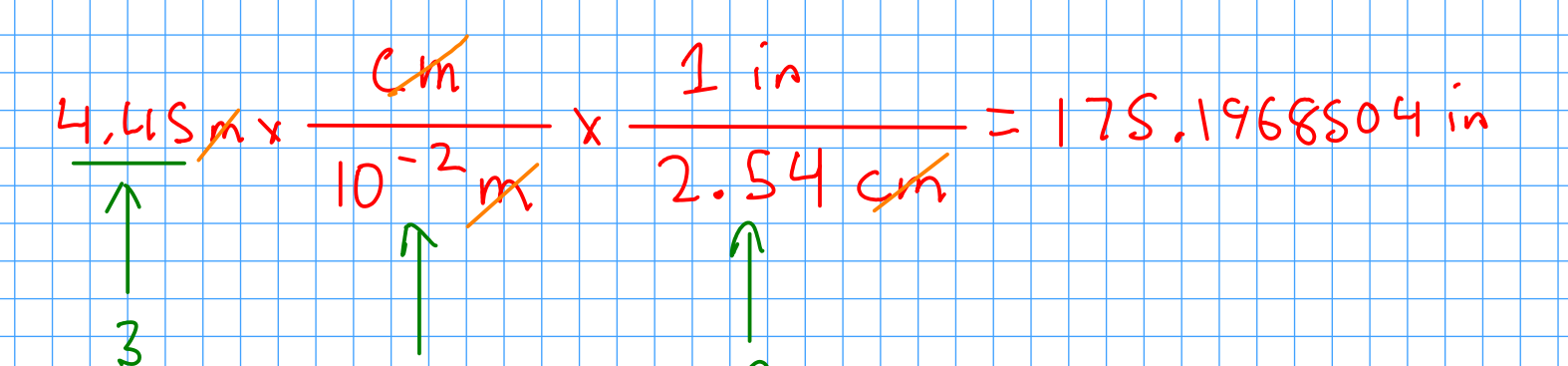

₩

Round the answer so that it has three SIGNIFICANT FIGURES, just like you do with any other multiplication/division using measurements!

**An inch is defined as EXACTLY 2.54 cm !** 

 $|0|$ 

 $\infty$ 

 $M$ 

 $\overline{z}$ 

When merely converting the uhits of a measurement, you almost always have the same number of significant figures in the answer as you did in the original measurement. (EXCEPTION: Temperature conversions, since they involve addition and subtraction)

## Scientific Notation

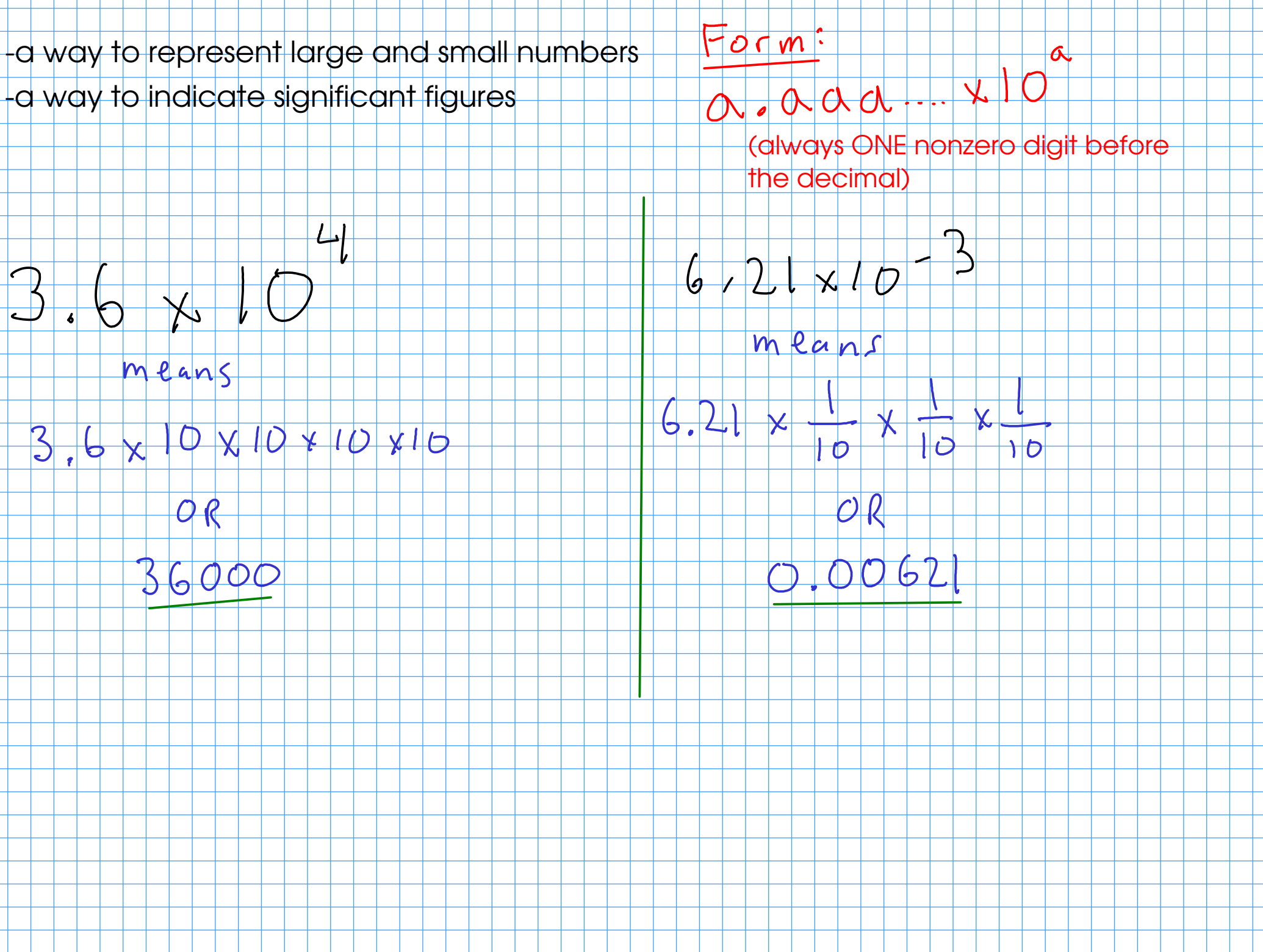

Scientific notation removes the need for placeholder zeros, and that's good when you're dealing with very large and very small numbers!  $\phi \phi \phi \phi \phi \phi \phi \phi \phi \phi$ 

$$
4.70 * 10^{-6} = 0.00000 470
$$

Scientific notation indicates significant figures without extra decimal points or lines. All numbers in front of the power of ten are significant!

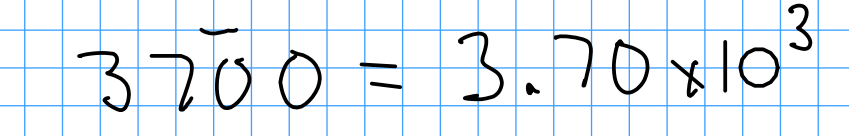

To write a number in scientific notation, move the decimal point so that it is behind the first nonzero number. The power of ten will be the number of places you moved the decimal. If the number is less than 1, the power of ten is negative. If it's greater than one, the power of ten is positive.

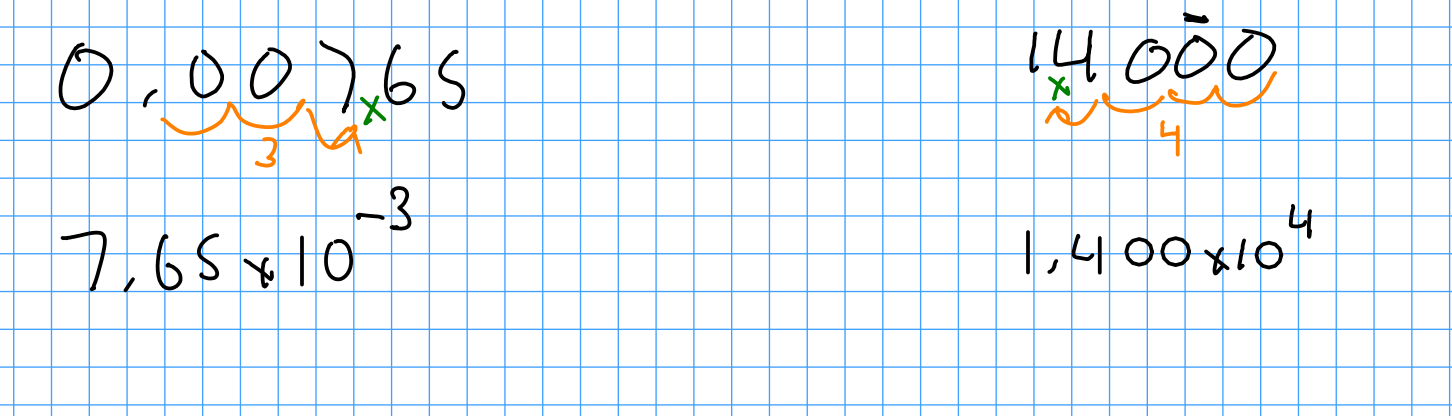

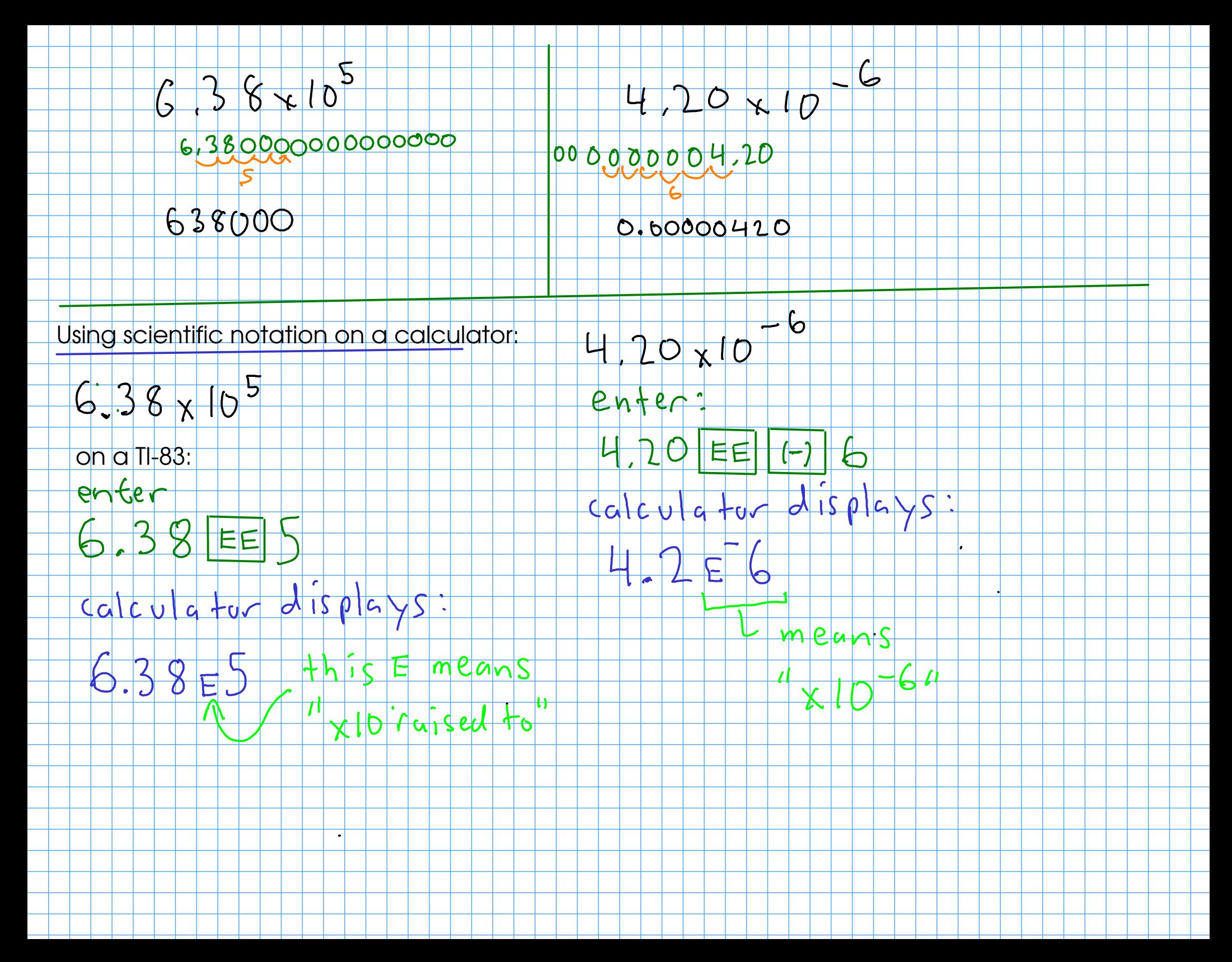